#### *Obiettivi formativi*

Conoscere le migliori strategie di ricerca e le funzionalità che offre il più usato motore di ricerca: da Google Libri a Google Scholar.

Vengono messe a confronto le possibilità che PubMed e Google offrono agli utenti per accedere alle informazioni medico-scientifiche; sono spiegate le numerose funzionalità del motore di ricerca più usato del mondo, sottolineandone le caratteristiche che possono rivelarsi più preziose per chi si occupa di assistenza sanitaria.

#### *N. posti disponibili*

Il corso è attivato per un numero massimo di 50 posti

#### *Destinatari*

Medici e professionisti sanitari (clinici, farmacisti, psicologi, ricercatori, dirigenti, operatori del nursing, bibliotecari) motivati ad acquisire strumenti e competenze da utilizzare propria formazione permanente

#### *Iscrizione*

L'iscrizione al corso è obbligatoria mediante la compilazione dell'apposito modulo elettronico oppure telefonando alla Segreteria Organizzativa presso la Biblioteca Medica (0522/296513)

#### *Responsabile dell'evento formativo*

Dr.ssa Rita Iori Responsabile della Biblioteca Medica Arcispedale S.Maria Nuova, Via Murri, 9 42100 Reggio Emilia

#### *Date e orari*

22 Maggio 2009 ore 9-18

#### *Metodologia didattica*

Esposizioni frontali arricchite di esempi pratici di navigazione nei siti di interesse

#### *Docenti*

#### **Luca De Fiore**

Consulente per la Formazione e l'aggiornamento del personale sanitario di Enti e Istituzioni pubbliche.

**Dr.ssa Rita Iori**Responsabile Biblioteca Medica

**Dr.ssa Chiara Bassi**Responsabile Biblioteca Ceveas Modena

#### *Segreteria organizzativa*

Dr.ssa Iori Rita, Biblioteca Medica, Via Murri, 9 42100 Reggio Emilia Tel. 0522-296513 E-mail: iori.rita@asmn.re.it

#### *Sede del corso*

Aula Cubica, Palazzo Rocca Saporiti, Via Murri 7, 42100 Reggio Emilia

#### *Accreditamento*

E' stato richiesto l'accreditamento per l'attribuzione dei crediti formativi previsti dal programma regionale ECM

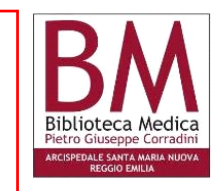

#### ::::::: SERVIZIO SANITARIO REGIONALE **:::::::: EMILIA-ROMAGNA**

Azienda Ospedaliera di Reggio Emilia<br>Arcispedale Santa Maria Nuova Azienda Unità Sanitaria Locale di Reggio Emilia

# **Tutti Pazzi per**  Google

### **Pubmed, Google e gli altri!**

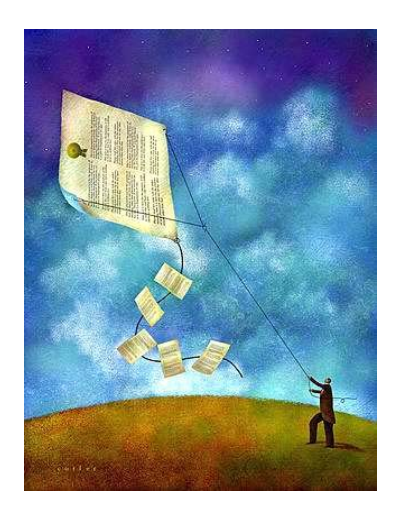

### **Corso di Formazione 22 Maggio 2009**

Aula Cubica Palazzo Rocca Saporiti Via Murri, 7 - 42100 Reggio Emilia

# **Tutti Pazzi per**

## *Programma*

## **9,00 Registrazione dei partecipanti 9,30 Internet: chi lo usa, come e quanto 10,00 Le informazioni scientifiche sul web Qualità e impatto; dati e biografie; rapidità e soste 11,00 Coffee break 11,30 PubMed: come, quando e perché 13,00 Buffet**

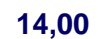

**Google: come, quando e perché** 

**15,00** 

**Cosa scegliere? PubMed o Google?** 

**16, 00** 

**Just in time o lifelong learning?** 

**17,00** 

**Verifica dell'apprendimento con questionario** 

**17,30** 

**Chiusura dei lavori** 

## *Programma Scheda di adesione*

**TUTTI PAZZI PER GOOGLE! PUBMED, GOOGLE E GLI ALTRI..** 

#### **(Da restituire almeno una settimana prima della data di ogni singola edizione del corso)**

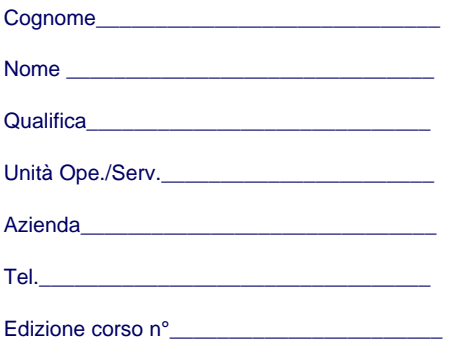

#### **Consenso al trattamento dei datipersonali**

Il sottoscritto a conoscenza dell'informativa ai sensi dell'art. 10 della legge 675/96 per le finalità connesse alle reciproche obbligazioni derivanti dal rapporto in atto, esprime il proprio consenso al trattamento dei suoi dati personali per tutte le finalità ulteriormente collegate alla presente iniziativa.

**Firma**  $\overline{\phantom{a}}$  , and the contract of the contract of the contract of the contract of the contract of the contract of the contract of the contract of the contract of the contract of the contract of the contract of the contrac